Симплексный метод - это итеративный процесс направленного решения системы уравнений по шагам, который начинается с опорного решения и в поисках лучшего варианта движется и угловым точкам области допустимого решения, улучшающих значение целевой функции до тех пор, пока целевая функция не достигнет оптимального значения.

Вычислительный процесс может быть представлен в виде следующей последовательности: итеративный переход от одного допустимого базисного решения проводится направленно от одной вершины области допустимых решении к другой; базисная переменная приравнивается к нулю и переходит в свободную, а соответственно свободная переменная переводится на место базисной:

- если в столбце свободных членов все элементы положительны, то решение является допустимым; - если в строке целевой функции все элементы неотрицательны, то решение является оптимальным при решении задачи на максимум.

На первом шаге находят начальное опорное решение - допустимый вариант, удовлетворяющий всем ограничениям. Затем последовательно за определенное число итераций направленно осуществляется переход от одного опорного решения к другому вплоть до оптимального. Следует заметить, что на первом шаге в качестве базисных переменных следует выбрать такие т переменные, каждая из которых входит только один раз в одно из т уравнений системы, при этом нет таких уравнений системы, в которые не входит ни одна из этих переменных. При этом если выбранные переменные имеют те же знаки, что и соответствующие им свободные члены в правых частях, то полученное базисное решение будет допустимым. В процессе решения системы линейных уравнений необходимо ориентироваться на сохранение неотрицательности всех переменных, поскольку это определяет допустимость решения.

Алгоритм симплексного метода:

1. Составление первого опорного плана. Система ограничений задачи задана в виде системы неравенств смысла « $\leq$ », правые части которых  $b_i \geq 0$ . Перейдем от системы неравенств к системе уравнений путем введения неотрицательных дополнительных балансовых переменных. Векторыстолбцы при этих переменных представляют собой единичные векторы и образуют базис, а соответствующие им переменные называются базисными:  $\sum_{i=1}^{n} a_{ij} \cdot x_j + x_{n+i} = b_i; i = \overline{1,m}$ , где

 $x_{n+i}$ ;  $i = \overline{1,m}$  - дополнительные переменные;  $x_i$ ;  $j = \overline{1,m}$  - базисные переменные.

Решим эту систему относительно дополнительных переменных:  $x_{m+i} = b_i - \sum_{j=1}^{n} a_{ij} \cdot x_j$ ;  $(i = \overline{1,m})$ , а

функцию цели перепишем в виде уравнения:  $F(X) = 0 - (-\sum_{i=1}^{n} c_i \cdot x_i)$ .

Следует заметить, что опорным решением называется базисное неотрицательное решение.

Полагая, что основные переменные  $x_1 = ... = x_n = 0$ , получим допустимое базисное решение опорный план,  $X_1 = (0,0,0,......0,b_1;b_2......)$  а значение целевой функции  $F(X_1) = 0$ , который заносим в симплексную таблицу 2. Она состоит из коэффициентов системы ограничений и свободных членов. Последняя строка таблицы называется индексной и заполняется коэффициентами функции цели, взятыми с противоположным знаком.

Таблина 2

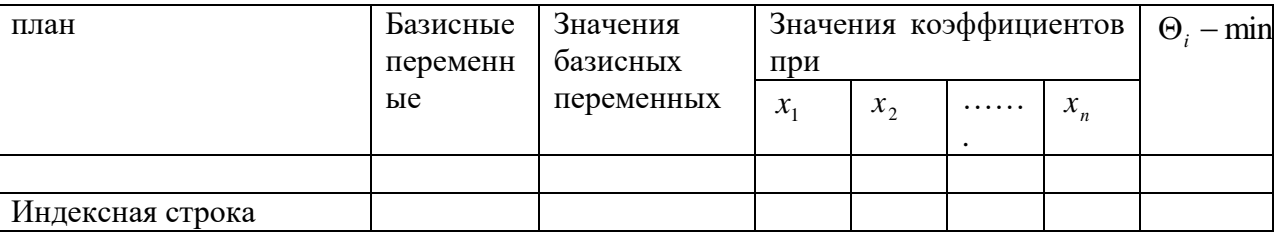

2. Проверка плана на оптимальность. Если значение базисных переменных неотрицательны, то решение является допустимым. Если все коэффициенты индексной строки симплексной таблицы при решении задачи на максимум неотрицательны  $(≥ 0)$ , то план является оптимальным. Если найдется хотя бы один коэффициент индексной строки меньше нуля, то план не оптимальный и его необходимо улучшить.

3. Определение ведушей строки. Из отрицательных коэффициентов индексной строки выбираем наибольший по абсолютной величине, что и определяет ведущий столбец, который показывает, какая переменная на следующей итерации перейдет из свободных в базисные.

Затем элементы свободных членов симплексной таблицы делим на элементы того же знака  $(\neq, -)$ 

ведущего столбца. Результаты заносим в отдельный столбец  $\Theta_i$ , которые должны быть всегда положительны. Строка симплексной таблицы, соответствующая минимальному значению  $\Theta_i$ , является ведущей. Она и определяет переменную  $x_i$ , которая на следующей итерации выйдет из базиса и станет своболной (обмен).

Элемент симплексной таблицы, находящийся на пересечении ведущих столбца и строки, называют разрешающим и выделяют (квадратиком или кружочком).

4. Построение нового опорного плана. Переход к новому плану осуществятся в результате пересчета симплексной таблицы методом Жордана - Гаусса. Сначала заменим переменные в базисе, т.е. вместо  $x_i$  в базис войдет переменная  $x_i$ , соответствующая ведущему столбцу (замена).

Разделим все элементы ведущей строки предыдущей симплексной таблицы на разрешающий элемент, результаты деления занесем в строку следующей симплексной таблицы, соответствующей введенной в базис переменной  $x_i$ . В результате этого на месте разрешающего элемента в следующей симплексной таблице запишем 1, а в остальных клетках ј столбца, включая клетку столбца индексной строки, записываем нули. Остальные новые элементы нового плана находятся по правилу прямоугольника:

 $H\Theta = CT\Theta - \frac{A \cdot B}{P\Theta}$ , где СТЭ – элемент старого плана; РЭ – разрешающий элемент; А и В – элементы

старого плана, образующие прямоугольник с элементами СТЭ и РЭ. Далее возвращаемся ко второму этапу алгоритма - проверке плана на оптимальность.

При решении задачи линейного программирования на минимум целевой функции признаком оптимальности плана являются отрицательные значения всех коэффициентов индексной строки симплексной таблины.

Если в ведущем столбце все коэффициенты  $a_{ii} \le 0$ , то функция цели  $F(X)$  не ограничена на множестве допустимых планов, т.е.  $F(X) \rightarrow \infty$  и задача не имеет решения.

Если в столбце  $\Theta$ , симплексной таблицы содержатся два или несколько одинаковых наименьших значений, то новый опорный план будет вырожденным (одна или нескольких базисных переменных станут равными нулю). Вырожденные планы могут привести к зацикливанию, т.е. многократному повторению процесса вычислений, не позволяющему получить оптимальный план. В таких случаях для выбора ведущей строки используют метод Креко, который заключается в следующем. Элементы строк, имеющие одинаковые наименьшие значения  $\Theta_i$ , делятся на предполагаемые разрешающие элементы, а результаты заносятся в дополнительные строки. За ведущую строку выбирается та, в которой раньше встретится наименьшее частное при чтении таблицы слева направо по столбцам.

Например, таблица 3, содержащая три равных значения  $\Theta_i = 2$ , имеет вид:

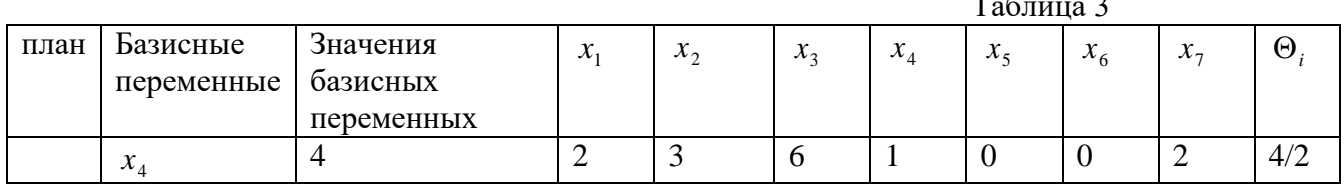

![](_page_2_Picture_98.jpeg)

Допустим, разрешающим столбцом является  $x_7$ , тогда разрешающим элементом может быть 2,4 или 5. следуя указанному правилу, получим таблицу 3:

![](_page_2_Picture_99.jpeg)

Сравниваем последовательно слева направо полученные частные по столбцам. В первом и втором столбцах все частные одинаковы, а в третьем столбце наименьшее частное 1,5 в первой строке, следовательно, эта строка и будет разрешающей с разрешающим элементом 2.

Если в оптимальный план вошла дополнительная переменная  $x_{n+1}$ , то при реализации такого плана имеются недоиспользованные ресурсы *i*-го вида в количестве, полученном в столбце свободных членов симплексной таблицы.

Если в индексной строке симплексной таблицы оптимального плана находится нуль, принадлежащий свободной переменной, не вошедшей в базис, а в столбце, содержащем этот нуль, имеется хотя бы один положительный элемент, то задача имеет множество оптимальных планов. Свободную переменную, соответствующую указанному столбцу, можно внести в базис, выполнив соответствующие этапы алгоритма. В результате будет получен второй оптимальный план с другим набором базисных переменных.

Рассмотрим применение симплексного метода на примере поставленной задачи в разделе 222 и уже полученного решения в разделе 222 геометрическим методом.

Для построения первого опорного плана систему неравенств преобразуем к системе уравнений путем введения дополнительных балансовых переменных  $x_1$ ,  $x_2$ ,  $x_3$ ,  $x_4$ , определяющих объем неиспользованных ресурсов:

 $\left[0,5x_{u}+x_{e}+x_{1}=3\right]$  $\begin{cases} x_n + 0, 5x_s + x_2 = 4, \\ -x_n + x_s + x_3 = 1, 5, \end{cases}$  $x_{e} + x_{4} = 2.$ 

а целевую функцию представим в виде уравнения  $F(X) = 0 - (-2x_n - 3x_n)$ .

Полагая, что основные переменные  $x_{\mu} = x_{\beta} = 0$ , получим первый опорный план:  $X_1 = (0, 0, 3, 3)$ 4; 1,5; 2);  $F(X_1) = 0$ , в котором базисные переменные равны:

$$
\begin{cases}\nx_1 = 3 - (0, 5x_n + x_e) = 3 \\
x_2 = 4 - (x_n + 0, 5x_e) = 4 \\
x_3 = 1, 5 - (x_e - x_n) = 1, 5 \\
x_4 = 2 - x_e = 2\n\end{cases}
$$

Первый опорный план заносим в симплексную таблицу, он не является оптимальным, поскольку в индексной строке находятся отрицательные коэффициенты  $(-2)$  и  $(-3)$ . Таблина 4

![](_page_2_Picture_100.jpeg)

![](_page_3_Picture_682.jpeg)

Запишем оптимальный план:  $X_5 = \left(3\frac{1}{2};1\frac{1}{2};0;0;3,5;\frac{2}{3}\right)$  $X_5 = \left(3\frac{1}{3}; 1\frac{1}{3}; 0; 0; 3, 5; \frac{2}{3}\right)$  F  $=\left(3\frac{1}{3};1\frac{1}{3};0;0;3,5;\frac{2}{3}\right) F(X_5)=10\frac{2}{3}$ 3  $F(X_5) = 10^{\frac{2}{3}}$  Tыс. руб.

Таким образом, для получения максимального дохода от дневной продажи краски  $10\frac{2}{3}$ 3 тыс. руб. предприятию необходимо выпускать в сутки 1 3 3 т краски наружных работ и 1 1 3 т краски для внутренних работ.